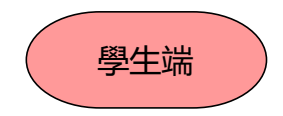

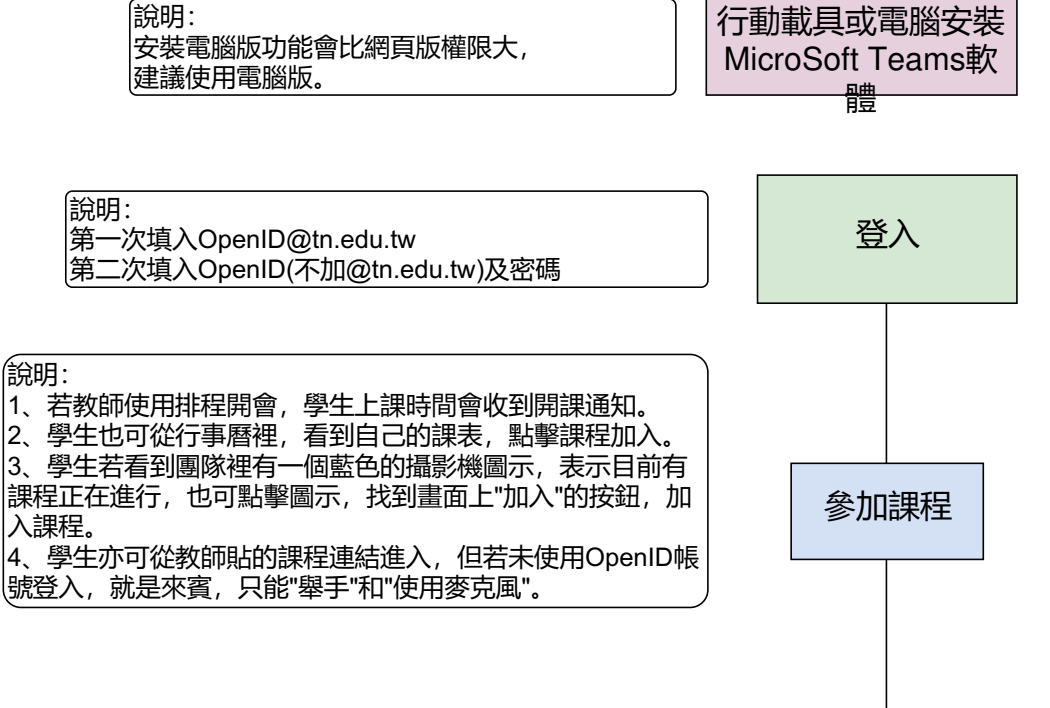

離開